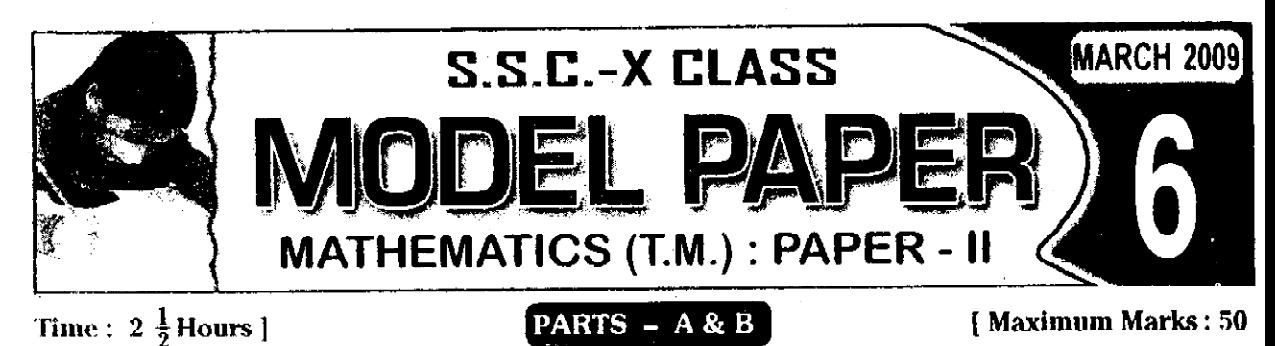

### **Instructions:**

- 1) Answer the questions under **Part A** on a separate answer book.
- 2) Write the answers to the questions under Part B on the question paper itself and attach it to the answer book of Part A.

Time: 2 Hours ]

### $PART - A$

**Marks** : 35

## **SECTION - I** (Marks:  $5 \times 2 = 10$ )

సూచనలు : 7. ఈ క్రిందనున్న A మరియు B గ్రూపులలో ఒక్కొక్క దాని నుండి కనీసము రెండు (పశ్నల చొప్పున

మొత్తము ఐదు (పశ్చలకు నమాధానములు (వాయుము.

2. ఒక్కొక్క ప్రశ్నకు 2 మార్కులు కలవు.

 $Group - 'A'$ 

#### (రేఖాగడితము, వైశ్లేషిక రేఖాగడితము, సాంఖ్యకశాస్త్రం)

- 1. 25 మీ. పొడవు గల నిచ్చెన భూమి సుండి 20 మీ. ఎత్తులోనున్న భవనపు కిటీకీని తాకినది. నిచ్చెన అదుగు భాగము, భవనము నుండి ఎంత దూరములోనున్నది?
- 2. ఒక సరళరేఖ X అక్షంపై 4. Y అక్షంపై 7 అంతరఖందాలను చేస్తుంది. ఆ సరళరేఖ సమీకరణం కనుగానండి
- $3.$   $(4, 6), (-7, -1)$  లను కలిపే రేఖాఖందాన్ని  $X$  అక్షం ఏ నిష్పత్తిలో విభజిస్తుందో కనుగొనండి.
- 4. అంకగటిత సగటు విశిష్టతలను (వాయుము.

#### $Group - 'B'$

#### ((తికోణమితి, మాత్రికలు, గణన)

5.  $\,$  sin 55 $^{\rm o}$  40' విలువను (కింది పబ్లిక సుందీ గణన చేయండి

సహజ సైన్ పద్రిక

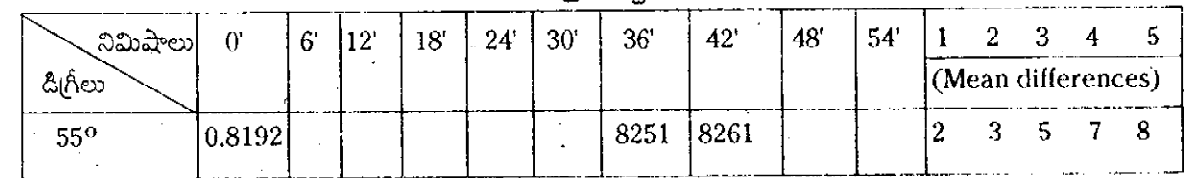

6.  $A \times \begin{bmatrix} 1 & 1 \\ 0 & 2 \end{bmatrix} = \begin{bmatrix} 1 & 2 \end{bmatrix}$  అయితే, A పరిమాణాన్ని నిర్ధారించి, A నిర్ధారకమును కనుగొనంది.

- 7. కంప్యాటర్లోని ముఖ్యమైన భాగాలేవి ?
- 8. అల్గారిథమ్ [వాయునపుదు గుర్తుంచుకోవలసినది ఏమి ?

# SECTION - II (Marks:  $4 \times 1 = 4$ )

సూచనలు : 1) - ఈ క్రింది ఆరు (ప్రశ్నలలో ఏవైనా నాలుగు (వశ్నలకు సమాధానములు ద్రాయుము 2). ఒక్కొక్క ప్రశ్నకు 1 మార్కు కలదు.

9. ్ 5 సెం.మీ., 12 సెం.మీ. వ్యాసార్ధాలుగా గల వృత్తాలు బాహ్యముగా స్పర్శించుకొన్నదో, వాటి కేంద్రముల మధ్యదూరమును కనుగొనుము.

X Mathematics @ 2009 March (Paper - II)

ୀ8

10. X - అక్షంలో ధనాత్మక దిశలో  $\,\theta$  = 60 $^{\rm o}$  కోణం చేసే రేఖ వాలును కనుగొనుము.

 $270^{\circ}$ లను వర్తులమానంలోనికి మార్చండి. 11.

మొదటి 'n' సహజ సంఖ్యల అంకగణితపు సగటును కనుగొనుము.  $12.$ 

13. 'అవిలక్షణ మాత్రిక' ను నిర్వచించుము.

14. '(కమ చిఁతము' ను నిర్వచించుము.

### SECTION – III (Marks:  $4 \times 4 = 16$ )

సూచనలు : 1. - ఈ క్రిందనున్న Group - A మరియు Group - B లలో ఒక్కొక్కదాని నుండి కనీసము రెండు (పశ్నల చొప్త్రున మొత్తము నాలుగు (పశ్నలకు సమాధానములు (వాయుము

2. ఒక్కొక్క ద్రశ్నకు 4 మార్కులు.

#### $Group - 'A'$

# (రేఖాగణితము, వైశ్లేషిక రేఖాగణితము, సాంఖ్యక శాస్త్రము)

15. 'ప్రాథమిక అనుపాత సిద్ధాంత విపర్యయమును నిర్వచించి నిరూపించండి.

 $(16, -(p, 2), (-3, 4), (7, -1)$  లు సరేఖీయ బిందువులైతే,  ${\bf p}$  విలువను కనుగొనండి.

ి $17,\,\,\,$  P(  $1,\,2)$ , Q  $(4,\,-3)$  లను కలిపే రేఖాఖందమును సమద్విఖందనం చేస్తూ, వాలు  $\frac{4}{5}$ ను కలిగిన సరళరేఖ సమీకరణాన్ని

కనుగొనండి.

్ష18. ఈ క్రింది దత్తాంశమునకు 'మధ్యగతము'ను కనుగొసండి.

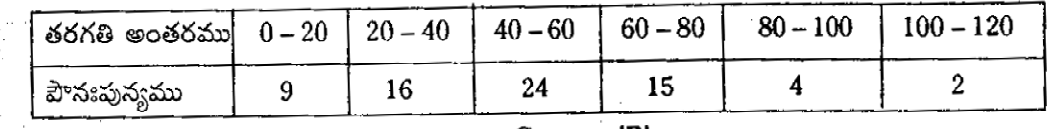

Group – 'B'

((తికోణమితి, మాత్రికలు, గణన)

19.  $\sqrt{\frac{1+\cos\theta}{1-\cos\theta}} = \csc\theta + \cot\theta$  అని చూపుము.

20.  $A = \begin{bmatrix} 2 & 4 \\ 3 & 6 \end{bmatrix}$ ,  $B = \begin{bmatrix} -2 & 5 \\ 6 & 1 \end{bmatrix}$ ,  $C = \begin{bmatrix} 1 & 2 \\ 3 & 0 \end{bmatrix}$  అయిన,  $A(B + C) = AB + AC$  అని చూపండి.

 $21$ ి మాత్రికా విలోమ పద్ధతిని ఉపయోగించి క్రింది సమకాలిక ఏకఘాత సమీకరణాలను సాధించండి. x =  $\frac{7-3\mathbf{y}}{2}$ , y = 13 – 6x. .22. ఇచ్చిన ఏవైనా మూదు సంఖ్యలలో మిక్కిలి పెద్ద సంఖ్యను గుర్తించదానికి 'అల్**గారిథమ్'ను, క్రమచిత్రమును గీయం**డి.

SECTION – IV (Marks:  $1 \times 5 = 5$ )

సూచనలు : 1) ఈ క్రింది రెందు ప్రశ్నలలో ఒక<mark>దానికి</mark> సమాధానము (వాయుము. ఈ ప్రశ్నకు ఐదు మార్కులు.

 $23$   $\,$  BC = 4 సెం.మీ.,  $\angle$ A = 50 $^{\rm o}$ , A నుండి BC కు గీచిన లంబము 3 సెం.మీ. అగునట్లు ABC (తిభుజమును నిర్మించుము. ్ష24. ఒక భవనం నేల మట్టము నుండి, మొదటి అంతస్మ నుండి ఒక చర్చి గోపురం పై ఖాగమును విడివిడిగా చూచినపుడు వరుసగా 60°, 45° ల ఊర్ధ్వకోణములు గమనించడమైనది. భవనం మొదటి అంతస్థ 5 మీ. ఎత్తులో ఉన్నదో, చర్చి

గోపురము ఎత్తును కనుగొనండి.

2)

**W**Mathematics  $\bullet$  2009 March (Paper - II)

183

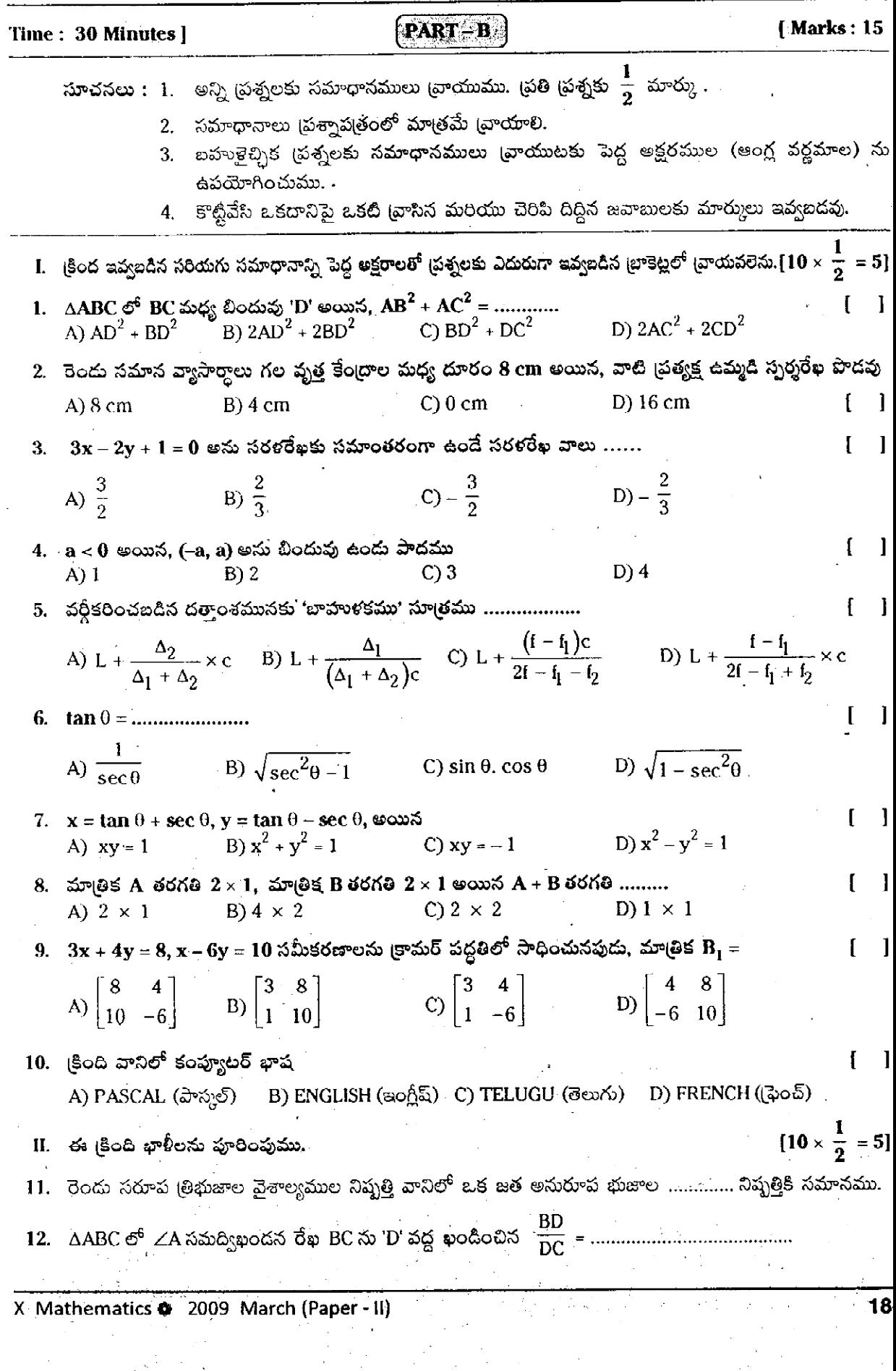

 $\frac{1}{2}$ 

 $\bar{\phantom{a}}$ 

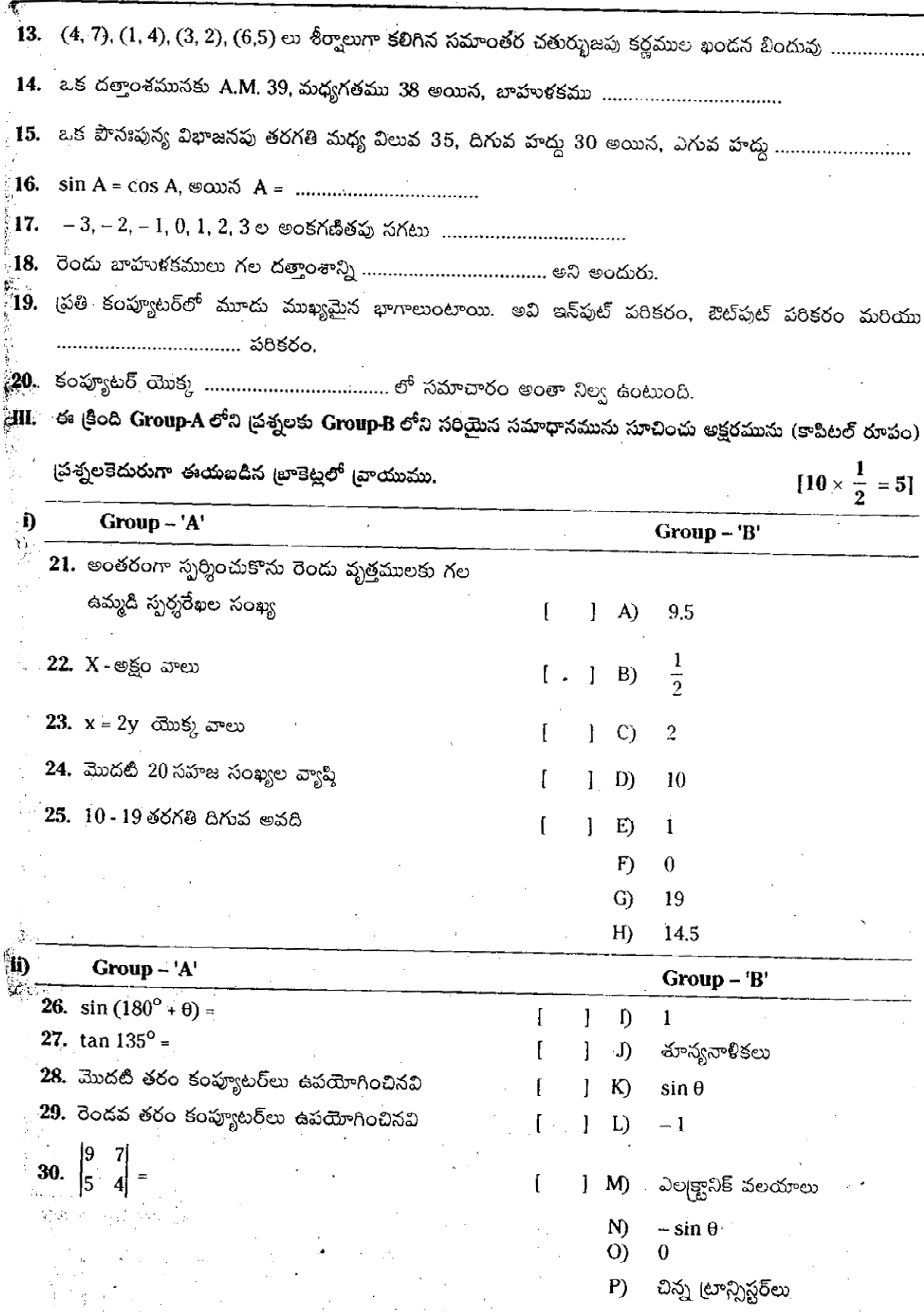